# **DUMPSBOSS**COM

**Oracle EBS R12.1 Inventory Essentials**

**[Oracle 1z0-519](https://dumpsboss.com/oracle-exam/1z0-519/)**

**Version Demo**

**Total Demo Questions: 10**

**Total Premium Questions: 134 [Buy Premium PDF](https://dumpsboss.com/oracle-exam/1z0-519/)**

> **[https://dumpsboss.com](https://dumpsboss.com/) [support@dumpsboss.com](mailto:support@dumpsboss.com)**

dumpsboss.com

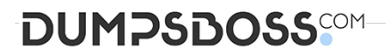

## **QUESTION NO: 1**

XYZ Corp. has acquired ABC Corp. XYZ operates with Multi-Org Access Control. Consequently XYZ Corp. needs to add additional Operating Units. Identify the statement that describes the sequence for adding additional Operating Units.

**A.** It is not possible to add additional Operating Units.

**B.** Set the MO: Operating Unit profile option, run the Replicate Seed Data concurrent request, create the Operating Unit, and create new responsibilities as necessary.

**C.** Set the MO: Security Profile profile option, run the Replicate Seed Data concurrent request, create the Operating Unit, and create new responsibilities as necessary.

**D.** Create the Operating Unit, run the Replicate Seed Data concurrent request, create new responsibilities as necessary, and set up the MO: Default Operating Unit profile option.

**E.** Create the Operating Unit, run the Replicate Seed Data concurrent request, assign the Operating Unit to a security hierarchy, run Security List maintenance concurrent program, create new responsibilities as necessary, and set up the MO: Security Profile profile option.

## **ANSWER: E**

#### **QUESTION NO: 2**

When you view Item Supply and Demand Information on the Supply/Demand Detail form, Available Quantity  $\overline{\phantom{a}}$  is

**A.** the quantity on hand

- **B.** the nettable quantity on hand
- **C.** the reservable quantity on hand

**D.** the projected on-hand quantity of the item, defined as: (all future sources of supply) – (all future sources of demand)

**E.** the projected on-hand quantity of the item, defined as: (current available) + (all future sources of supply) – (all future sources of demand)

## **ANSWER: E**

#### **QUESTION NO: 3**

In the Descriptive Flexfield (DFF. implementation, the purpose of the "Synchronize with Reference Field" check box is to synchronize

# **DUMPSDOSS**COM

- **A.** The DFF Values with the Reference field
- **B.** The DFF Contexts with the Reference field
- **C.** The DFF Attributes with the Reference field
- **D.** The DFF Segments with the Reference field
- **E.** The DFF Value Sets with the Reference field

# **ANSWER: B**

## **QUESTION NO: 4**

Which three statements are true regarding Inventory replenishment methods? (Choose three.)

- **A.** Min-max planning considers order cost.
- **B.** Min-max planning considers carrying cost.
- **C.** Reorder point planning considers order cost.
- **D.** Reorder point planning considers replenishment lead time.
- **E.** Min-max planning can be performed at the subinventory level.

**F.** When an item is defined, both reorder point planning and min-max planning can be specified to place limits on the calculated reorder point.

# **ANSWER: C D E**

## **QUESTION NO: 5**

The SLA: SRS Trace Mode profile option indicates where the debug Information provided by the concurrent programs is printed. The values for this profile option are\_\_\_\_\_and\_\_\_\_\_. (Choose two.)

**A.** AF File

**B.** LogFile

- **C.** OutFile
- **D.** User Defined file name

## **ANSWER: A B**

# **DUMPSDOSS**COM

# **QUESTION NO: 6**

ABC company closed the accounting period for the month of October. Their current inventory accounting period is November and all their day-to-day transactions fall under the November period.

The goods were physically received on Oct 26th, but the details were not entered into the system. On Nov 5th, they found a missing receipt transaction for Oct 26th.

The business user tried to enter the missing receipt on Nov 5th with the transaction date of Oct 26th.

How would the system respond?

- **A.** The system would post the transaction with the date of Oct 26th.
- **B.** If they adjust the closed period tolerances, the system would allow them to post the transaction.
- **C.** The system would not allow the transaction to be posted because Oct 26th is in a closed period.
- **D.** If they reopen the inventory accounting period, the system would allow them to post the transaction.
- **E.** A warning message would appear because the period is closed. They can override it and post the transaction.

## **ANSWER: C**

#### **QUESTION NO: 7**

Shared entities are used throughout Oracle E-Business Suite Release 12. Identify the four entities that are shared. (Choose four.)

- **A.** Ledger
- **B.** Sales Force
- **C.** Unit of Measure
- **D.** Invoice Sources
- **E.** Oracle Application Object Library (AOL)

# **ANSWER: A B C E**

## **QUESTION NO: 8**

Identify the sequence of steps to determine the Descriptive Flexfield name on a form in Oracle£ Business Suite Release 12 with Diagnostics enabled.

- 1) Select Help > Diagnostics > Examine.
- 2) The username of the DFF appears in the Value field.

# **DUMPSDOSS**COM

- 3) Select the DFF name from the list of values in the "Field" field.
- 4) Select the "\$DESOUPTTVE\_FLEXFIELD\$" value for the Block name.
- **A.** 1, 2, 3, 4
- **B.** 1, 4, 3, 2
- **C.** 1, 3, 4, 2
- **D.** 4, 3,1,2

# **ANSWER: B**

# **QUESTION NO: 9**

Identify three valid sources of Inventory Supply. (Choose three.)

- **A.** Approved Requisition Lines
- **B.** Miscellaneous Transactions
- **C.** Scheduled CMRO Work Orders
- **D.** Approved Purchase Order Lines
- **E.** Sales Order Lines in Entered status
- **F.** WIP Work Orders in Released status
- **G.** Sales Orders Lines in Scheduled status

# **ANSWER: C F G**

# **QUESTION NO: 10**

You have Purchase Order approval authority In Grade I Business Suite Release 12. You are planning to goon vacation for three weeks without access to em.) 11

Select four ways In which you can manage Workflow notifications using Advanced worklist options in I your absence. (Choose four.)

- **A.** Grant your Worklist Access for all Workflow Item Types to your assistant.
- **B.** Grant your Worklist Access for selected Workflow Item Types to your assistant.
- **C.** Create a Vacation Rule to automatically dose all notifications from a specific FYI notification.
- **D.** Create a Vacation Rule to automatically dose all FYI notifications for all Workflow Item Types.

**E.** Create a Vacation Rule to reassign all notifications for all Workflow Item Types to your assistant using the "Action my notifications" option.

**F.** Create a Vacation rule to reassign all notifications for all Workflow Item Types to your assistant using the "Delegate your response" option.

**ANSWER: A B C F**